# Coupa Events

Last Modified on 03/16/2020 3:41 pm EDT

SAP Cloud Platform Open Connectors supports events via polling or webhooks depending on the API provider. For more information about our Events framework, see Events Overview.

#### **Supported Events and Resources**

SAP Cloud Platform Open Connectors supports polling events for Coupa. After receiving an event, SAP Cloud Platform Open Connectors standardizes the payload and sends an event to the configured callback URL of your authenticated connector instance.

You can set up polling for the accounts resource. You can also copy the accounts configuration to poll other resources.

Note: Unless configured for a specific time zone, polling occurs in UTC.

#### **Configure Polling Through the UI**

To configure polling through the UI, follow the same steps to authenticate a connector instance, and then turn on events. Select the resources to poll, and then click Create Instance. For more information, see Authenticate a Connector Instance with Events (UI) or the connectorspecific authentication topic.

#### **Configure Polling Through API**

Use the *linstances* endpoint to authenticate with Coupa and create a connector instance with polling enabled.

 Note: The endpoint returns a connector token upon successful completion. Retain the token for all subsequent requests involving this connector instance.

To authenticate a connector instance with polling:

1. Construct a JSON body as shown below (see Parameters):

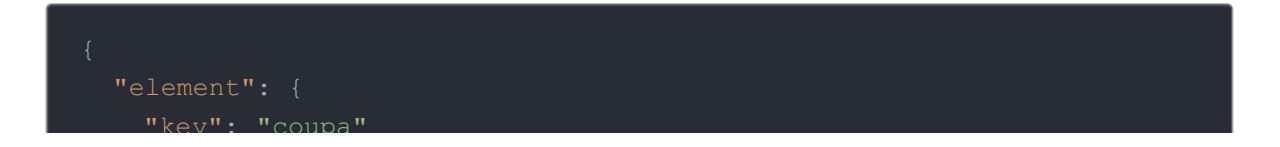

```
"name": "INSTANCE NAME",
  "configuration": {
      "accounts": {
        "url": "/hubs/businessspendmanagement/accounts?where=updated_
at>='${date:yyyy-MM-dd'T'HH:mm:ssXXX}'",
        "idField": "id",
        "datesConfiguration": {
          "updatedDateField": "updated-at",
          "updatedDateFormat": "yyyy-MM-dd'T'HH:mm:ssXXX",
          "updatedDateTimezone": "PST",
          "createdDateFormat": "yyyy-MM-dd'T'HH:mm:ssXXX",
      "users": {
        "url": "/hubs/businessspendmanagement/users?where=updated_at>
='${date:yyyy-MM-dd'T'HH:mm:ssXXX}'",
        "idField": "id",
          "updatedDateField": "updated-at",
          "updatedDateFormat": "yyyy-MM-dd'T'HH:mm:ssXXX",
          "updatedDateTimezone": "PST",
          "createdDateField": "created-at",
          "createdDateFormat": "yyyy-MM-dd'T'HH:mm:ssXXX",
          "createdDateTimezone": "PST"
        "url": "/hubs/businessspendmanagement/orders?where=updated_at
>='${date:yyyy-MM-dd'T'HH:mm:ssXXX}'",
        "idField": "id",
        "datesConfiguration": {
          "updatedDateField": "updated-at",
          "updatedDateFormat": "yyyy-MM-dd'T'HH:mm:ssXXX",
          "updatedDateTimezone": "PST",
          "createdDateFormat": "yyyy-MM-dd'T'HH:mm:ssXXX",
          "createdDateTimezone": "PST"
      "invoices": {
        "url": "/hubs/businessspendmanagement/invoices?where=updated_
at>='${date:yyyy-MM-dd'T'HH:mm:ssXXX}'",
        "idField": "id",
        "datesConfiguration": {
          "updatedDateField": "updated-at",
```
"updatedDateFormat": "yyyy-MM-dd'T'HH:mm:ssXXX",

"key": "coupa"

```
"updatedDateFormat": "yyyy-MM-dd'T'HH:mm:ssXXX",
          "updatedDateTimezone": "PST",
          "createdDateField": "created-at",
          "createdDateFormat": "yyyy-MM-dd'T'HH:mm:ssXXX",
          "createdDateTimezone": "PST"
        "url": "/hubs/businessspendmanagement/inventory-transactions?
where=updated_at>='${date:yyyy-MM-dd'T'HH:mm:ssXXX}'",
        "idField": "id",
          "updatedDateField": "updated-at",
          "updatedDateFormat": "yyyy-MM-dd'T'HH:mm:ssXXX",
          "updatedDateTimezone": "PST",
          "createdDateFormat": "yyyy-MM-dd'T'HH:mm:ssXXX",
          "createdDateTimezone": "PST"
      "purchaseOrders": {
        "url": "/hubs/businessspendmanagement/purchase-orders?where=u
pdated_at>='${date:yyyy-MM-dd'T'HH:mm:ssXXX}'",
        "idField": "id",
        "datesConfiguration": {
          "updatedDateField": "updated-at",
          "updatedDateFormat": "yyyy-MM-dd'T'HH:mm:ssXXX",
          "createdDateFormat": "yyyy-MM-dd'T'HH:mm:ssXXX",
          "createdDateTimezone": "PST"
        "url": "/hubs/businessspendmanagement/products?where=updated_
at>='${date:yyyy-MM-dd'T'HH:mm:ssXXX}'",
          "updatedDateField": "updated-at",
          "updatedDateFormat": "yyyy-MM-dd'T'HH:mm:ssXXX",
          "updatedDateTimezone": "PST",
          "createdDateFormat": "yyyy-MM-dd'T'HH:mm:ssXXX",
          "createdDateTimezone": "PST"
      "contracts": {
        "url": "/hubs/businessspendmanagement/contracts?where=updated
_at>='${date:yyyy-MM-dd'T'HH:mm:ssXXX}'",
        "idField": "id",
```
 $\mathbf{u}$  decomposition  $\mathbf{c}$  and  $\mathbf{c}$  and  $\mathbf{c}$ 

```
datesConfiguration":
          "updatedDateField": "updated-at",
          "updatedDateFormat": "yyyy-MM-dd'T'HH:mm:ssXXX",
          "updatedDateTimezone": "PST",
          "createdDateField": "created-at",
          "createdDateFormat": "yyyy-MM-dd'T'HH:mm:ssXXX",
          "createdDateTimezone": "PST"
      "suppliers": {
        "url": "/hubs/businessspendmanagement/suppliers?where=updated
_at>='${date:yyyy-MM-dd'T'HH:mm:ssXXX}'",
          "updatedDateField": "updated-at",
          "updatedDateFormat": "yyyy-MM-dd'T'HH:mm:ssXXX",
          "createdDateFormat": "yyyy-MM-dd'T'HH:mm:ssXXX",
         "createdDateTimezone": "PST"
        "url": "/hubs/businessspendmanagement/forms?where=updated_at>
='${date:yyyy-MM-dd'T'HH:mm:ssXXX}'",
        "idField": "",
          "updatedDateField": "updated-at",
          "updatedDateFormat": "yyyy-MM-dd'T'HH:mm:ssXXX",
          "createdDateFormat": "yyyy-MM-dd'T'HH:mm:ssXXX",
   "event.vendor.type": "polling",
    "api.key": "xxxxxxxxxxx",
    "siteAddress": "xxxxxxxxxxxxxx"
```
2. Call the following, including the JSON body you constructed in the previous step:

POST /instances

 Note: Make sure that you include the User and Organization keys in the header. For more information, see Authorization Headers, Organization Secret, and User Secret.

3. Locate the  $\pm$  token and  $\pm$  d in the response and save them for all future requests using the connector instance.

### Example JSON with Polling

instance JSON with polling events enabled:

```
"element": {
  "name": "INSTANCE NAME",
     "accounts": {
        "url": "/hubs/businessspendmanagement/accounts?where=updated_at>='
${date:yyyy-MM-dd'T'HH:mm:ssXXX}'",
          "updatedDateField": "updated-at",
          "updatedDateFormat": "yyyy-MM-dd'T'HH:mm:ssXXX",
          "createdDateFormat": "yyyy-MM-dd'T'HH:mm:ssXXX",
         "createdDateTimezone": "PST"
       "url": "/hubs/businessspendmanagement/users?where=updated_at>='${da
te:yyyy-MM-dd'T'HH:mm:ssXXX}'",
        "idField": "id",
          "updatedDateField": "updated-at",
          "updatedDateFormat": "yyyy-MM-dd'T'HH:mm:ssXXX",
          "createdDateField": "created-at",
          "createdDateFormat": "yyyy-MM-dd'T'HH:mm:ssXXX",
      "orders": {
        "url": "/hubs/businessspendmanagement/orders?where=updated_at>='${
date:yyyy-MM-dd'T'HH:mm:ssXXX}'",
```

```
"idField": "id",
          "updatedDateField": "updated-at",
          "updatedDateFormat": "yyyy-MM-dd'T'HH:mm:ssXXX",
          "createdDateField": "created-at",
          "createdDateFormat": "yyyy-MM-dd'T'HH:mm:ssXXX",
          "createdDateTimezone": "PST"
        "url": "/hubs/businessspendmanagement/invoices?where=updated_at>='
${date:yyyy-MM-dd'T'HH:mm:ssXXX}'",
        "datesConfiguration": {
          "updatedDateField": "updated-at",
          "updatedDateFormat": "yyyy-MM-dd'T'HH:mm:ssXXX",
          "updatedDateTimezone": "PST",
          "createdDateField": "created-at",
          "createdDateFormat": "yyyy-MM-dd'T'HH:mm:ssXXX",
      "inventoryTransactions": {
        "url": "/hubs/businessspendmanagement/inventory-transactions?where
=updated_at>='${date:yyyy-MM-dd'T'HH:mm:ssXXX}'",
        "idField": "id",
        "datesConfiguration": {
          "updatedDateField": "updated-at",
          "updatedDateFormat": "yyyy-MM-dd'T'HH:mm:ssXXX",
          "createdDateFormat": "yyyy-MM-dd'T'HH:mm:ssXXX",
          "createdDateTimezone": "PST"
        "url": "/hubs/businessspendmanagement/purchase-orders?where=update
d_at>='${date:yyyy-MM-dd'T'HH:mm:ssXXX}'",
          "updatedDateField": "updated-at",
          "updatedDateFormat": "yyyy-MM-dd'T'HH:mm:ssXXX",
          "createdDateField": "created-at",
          "createdDateFormat": "yyyy-MM-dd'T'HH:mm:ssXXX",
          "createdDateTimezone": "PST"
      "products": {
```
date:yyyy-Maria and the state of the state of the state of the state of the state of the state of the state of

```
"url": "/hubs/businessspendmanagement/products?where=updated_at>='
${date:yyyy-MM-dd'T'HH:mm:ssXXX}'",
        "idField": "id",
        "datesConfiguration": {
          "updatedDateField": "updated-at",
          "updatedDateFormat": "yyyy-MM-dd'T'HH:mm:ssXXX",
          "updatedDateTimezone": "PST",
          "createdDateField": "created-at",
          "createdDateFormat": "yyyy-MM-dd'T'HH:mm:ssXXX",
      "contracts": {
        "url": "/hubs/businessspendmanagement/contracts?where=updated_at>=
'${date:yyyy-MM-dd'T'HH:mm:ssXXX}'",
        "idField": "id",
        "datesConfiguration": {
          "updatedDateField": "updated-at",
          "updatedDateFormat": "yyyy-MM-dd'T'HH:mm:ssXXX",
          "updatedDateTimezone": "PST",
          "createdDateFormat": "yyyy-MM-dd'T'HH:mm:ssXXX",
         "createdDateTimezone": "PST"
      "suppliers": {
        "url": "/hubs/businessspendmanagement/suppliers?where=updated_at>=
'${date:yyyy-MM-dd'T'HH:mm:ssXXX}'",
       "idField": "id",
        "datesConfiguration": {
          "updatedDateField": "updated-at",
          "updatedDateFormat": "yyyy-MM-dd'T'HH:mm:ssXXX",
          "updatedDateTimezone": "PST",
          "createdDateFormat": "yyyy-MM-dd'T'HH:mm:ssXXX",
          "createdDateTimezone": "PST"
      "forms": {
        "url": "/hubs/businessspendmanagement/forms?where=updated_at>='${da
te:yyyy-MM-dd'T'HH:mm:ssXXX}'",
          "updatedDateField": "updated-at",
          "updatedDateFormat": "yyyy-MM-dd'T'HH:mm:ssXXX",
          "createdDateField": "created-at",
          "createdDateFormat": "yyyy-MM-dd'T'HH:mm:ssXXX",
          "createdDateTimezone": "PST"
        }
```
.<br>"products": "products": "products": "

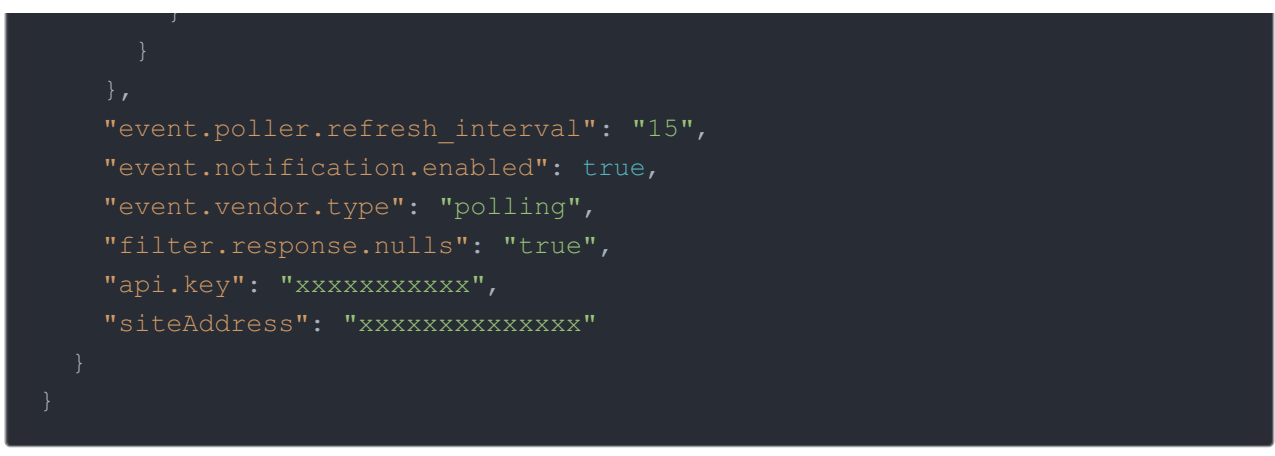

## **Parameters**

API parameters not shown in SAP Cloud Platform Open Connectors are in

code formatting .

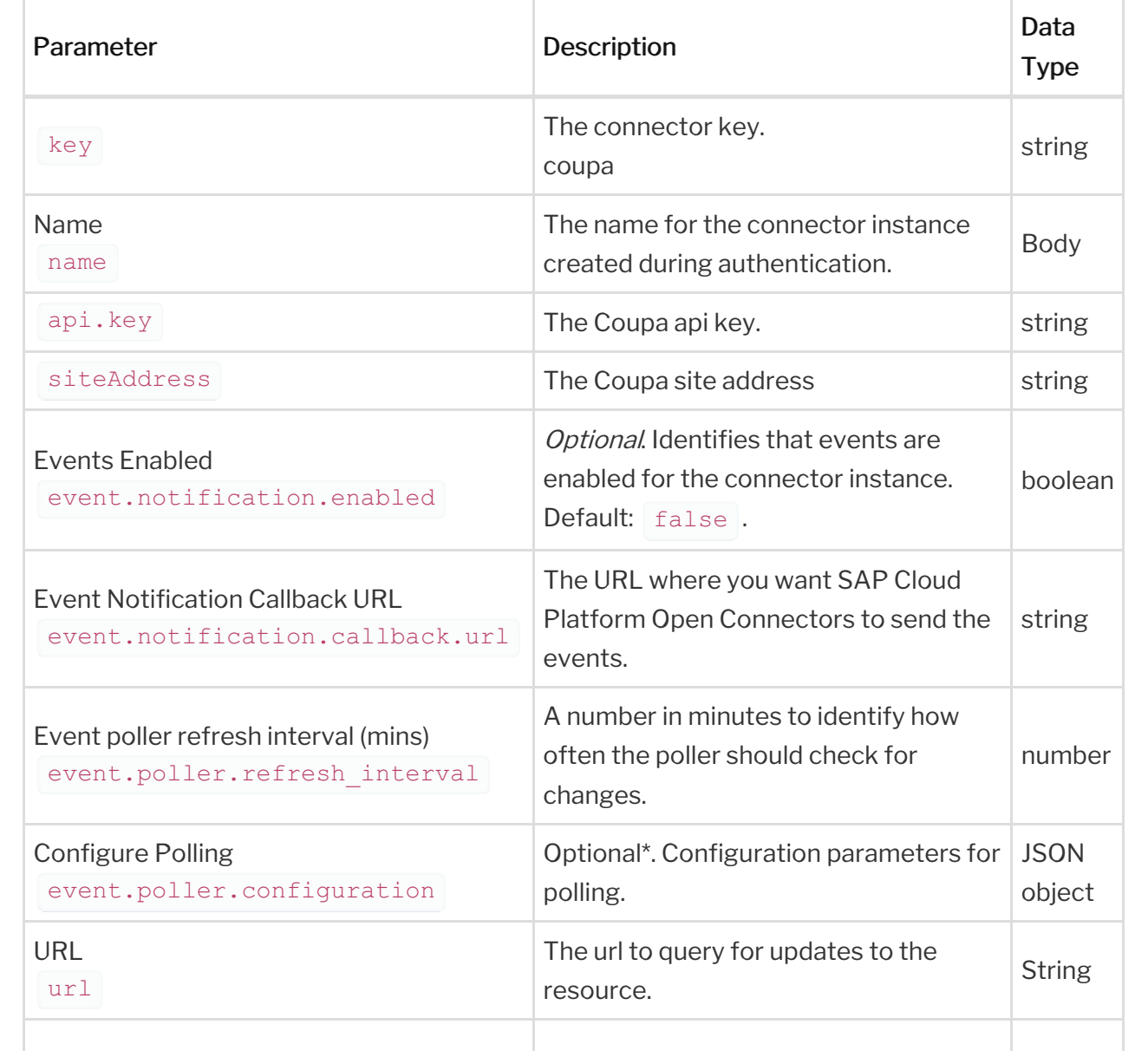

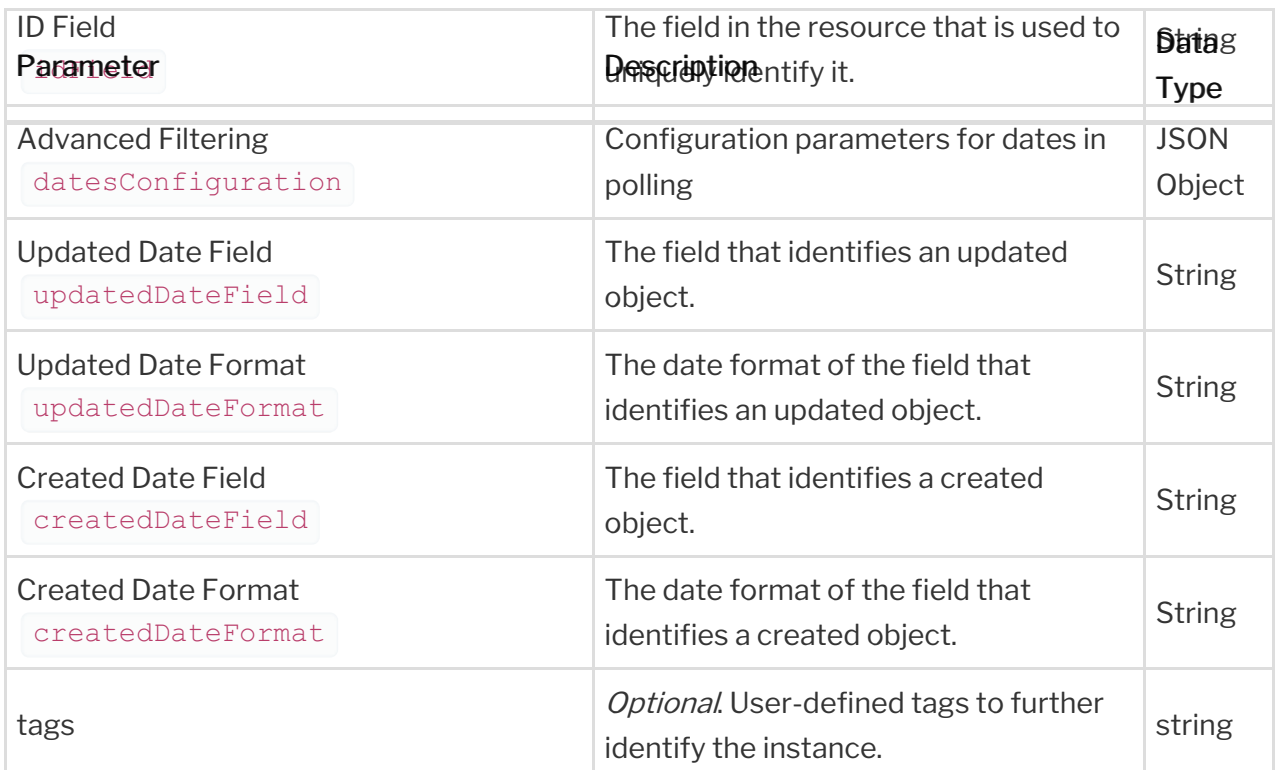